# Improving the Stochastic Template Bank Algorithm for aLIGO

 $\bullet\bullet\bullet$ 

Lucas Shadler Advisor: Dr. Kent Blackburn SURF LIGO 2016

## **Summary**

- LIGO's anticipated increase in signal events will require performance improvements to template bank generation
- The Metropolis-Hastings algorithm provides an intelligent method for stochastic template placement
- Parallel computing provides significant runtime improvement with access to large, multi-threaded machines

## Matched Filtering can yield a Positive Signal from Noise

- Post-Newtonian approximations provide accurate models of the inspiraling compact two-body model
- Models are user-defined and can span the physical parameter space
- Raw data is filtered through an array of modeled waveforms, called a Template Bank

## Increasing Need for Faster Template Bank Generation

- The continued advance of GW detection methods constantly improve the sensitivity and range of aLIGO and aVIRGO for their next engineering runs
- LIGO anticipates between tens and hundreds of GW detections within the next few years
- A more efficient form of analysis will be required to digest this volume of data

## Conceptual Model

- Place points in a non-linear space with fixed range
- Require a minimum distance between adjacent points
- Randomly propose new points for the space
- Keep track of coverage and runtime for all trials

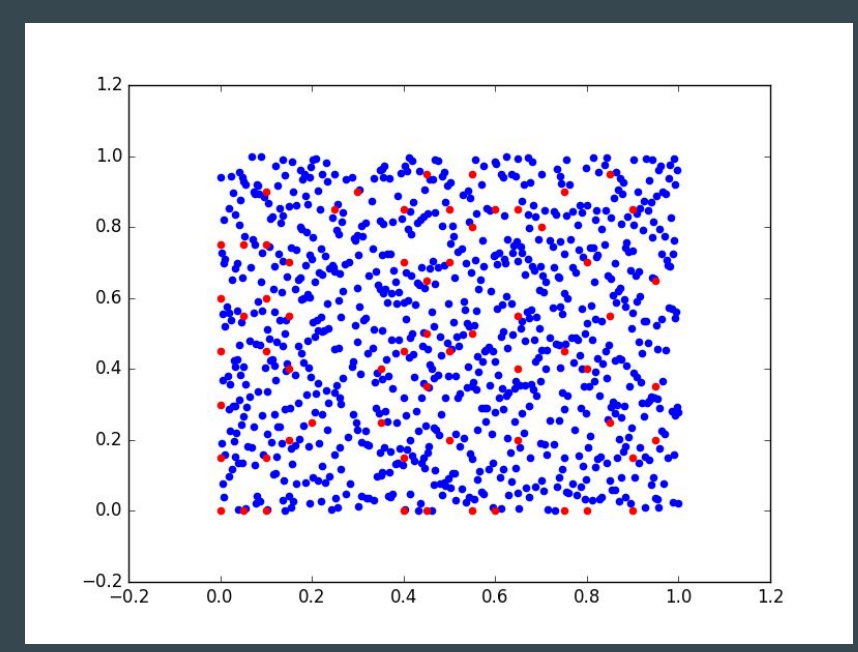

## Conceptual Model: Metropolis-Hastings

- 1. Divide the grid into cells of equal area (volume)
- 2. Keep track of the number of accepted and rejected proposals in each cell
- 3. For every new proposal:
	- a. Calculate the ratio between rejections and total proposals in that cell
	- b. If this ratio is less than a uniform random variate on (0,1], then test this point
	- c. Otherwise, test a new proposal (repeat 3)
- 4. Continue this looping process until all cells have a ratio exceeding a user-defined value, preject

## Runtime and Coverage trade-off with Preject

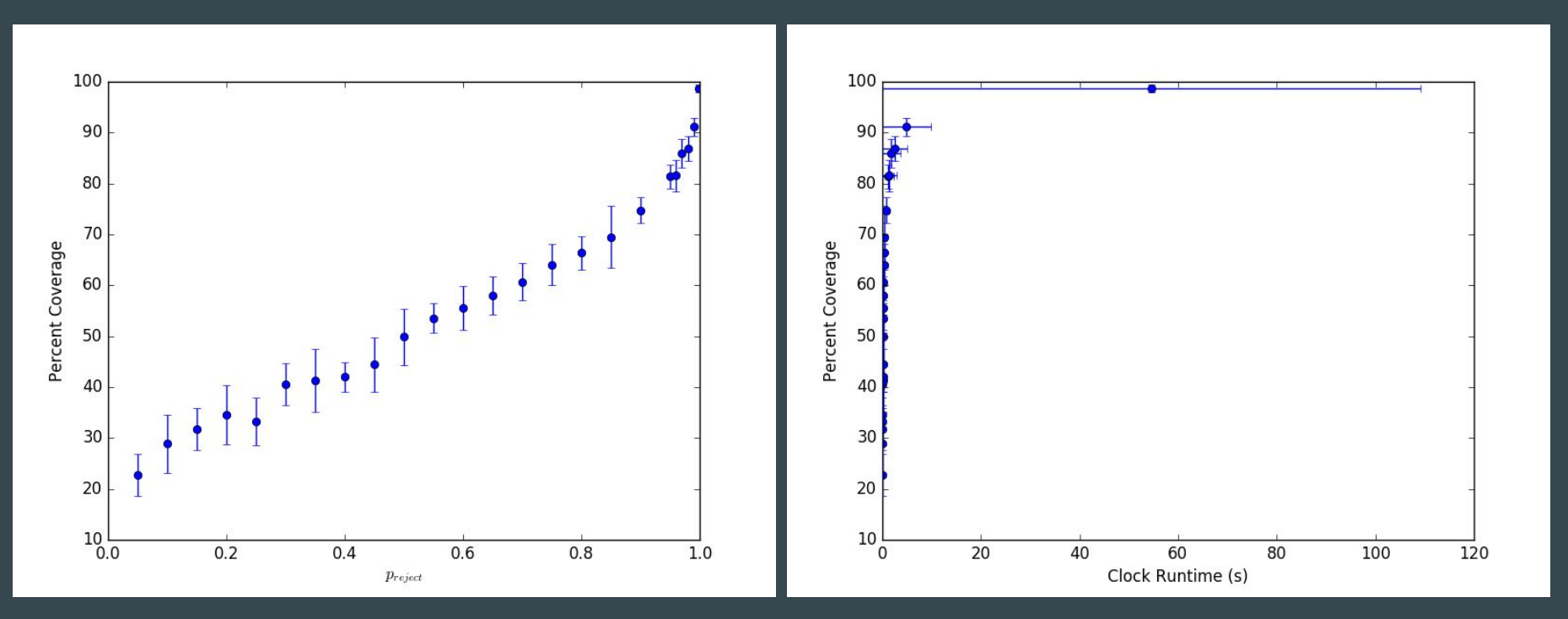

## Conceptual Model: Parallelization

- 1. Parameter space is divided into cells of equal size
- 2. Each cell is assigned a thread for computation
- 3. Create and test proposals until the thread encounters a user-defined consecutive number of rejections

LIGO Document T1600288-v2 This method provides roughly two orders of magnitude improvement in runtime with no sacrifice to coverage.

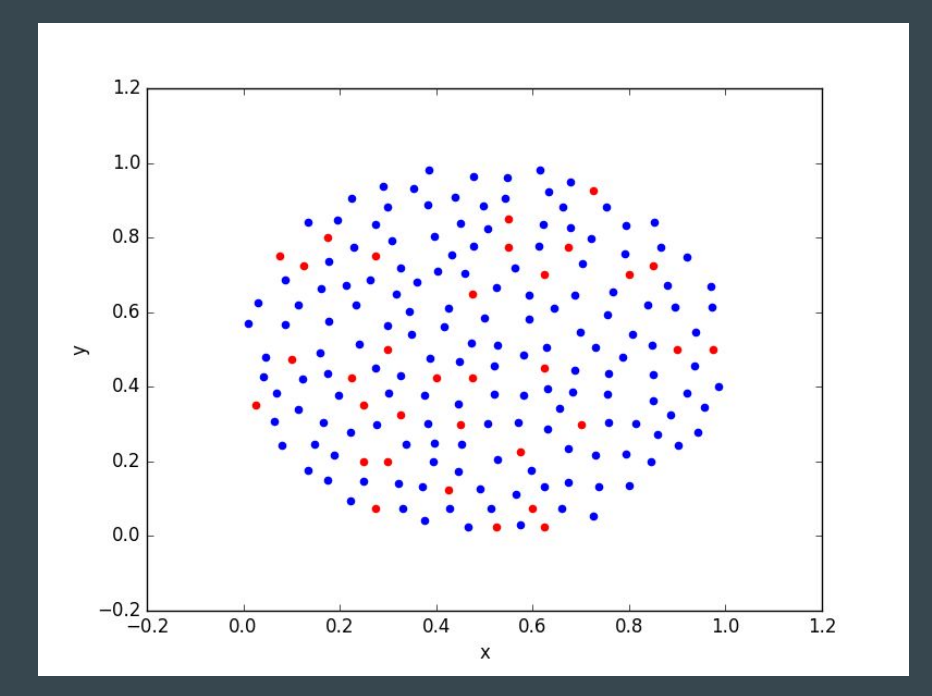

## Our Stochastic Template Bank Algorithm

- Follows the same process as the Metropolis-Hastings algorithm from the conceptual model
- Several computational threads will be generating and testing proposals
- Remove cells once they have exceeded the user-defined rejection ratio
- When all cells have been removed, write templates to an XML file for plotting and manipulation

## OpenMP

- Open-source framework for Multi-Processing
- Interfaces with  $C/C++$  and Fortran
- Provides simple compiler flags and directives for parallelism
- The programmer (NOT user) defines the number of threads used by the program

## Confining The  $\boldsymbol{\pi}_0\text{-}\boldsymbol{\pi}_3$  Space

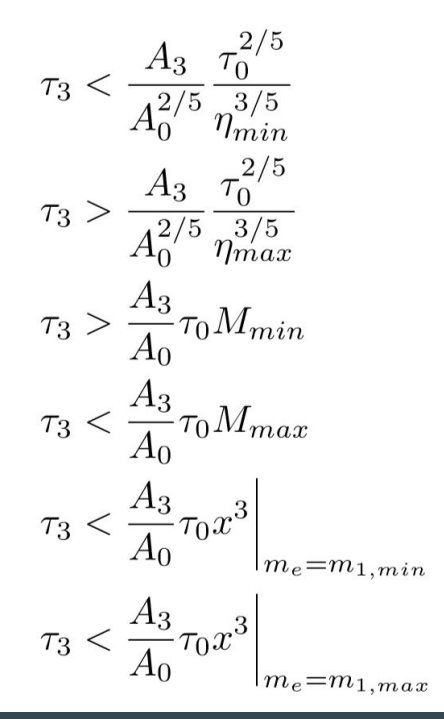

● Template density is roughly in chirp-time space

- Provides benefit to parallel method and random generation
- Boundaries can be expressed in terms of  $\mathrm{m_{_{1}}}$  and  $\mathrm{m_{_{2}}}$
- However, Some boundaries are difficult to constrain, requiring numerical solutions

## Brent's Algorithm

- Used for a quick and low-iteration numerical (bracketed) root finder
- Utilizes superlinear numerical methods when possible, and corrects with bisection
- Implemented to constrain the bounds on  $\tau_0$

### Parallel Generated Template Bank

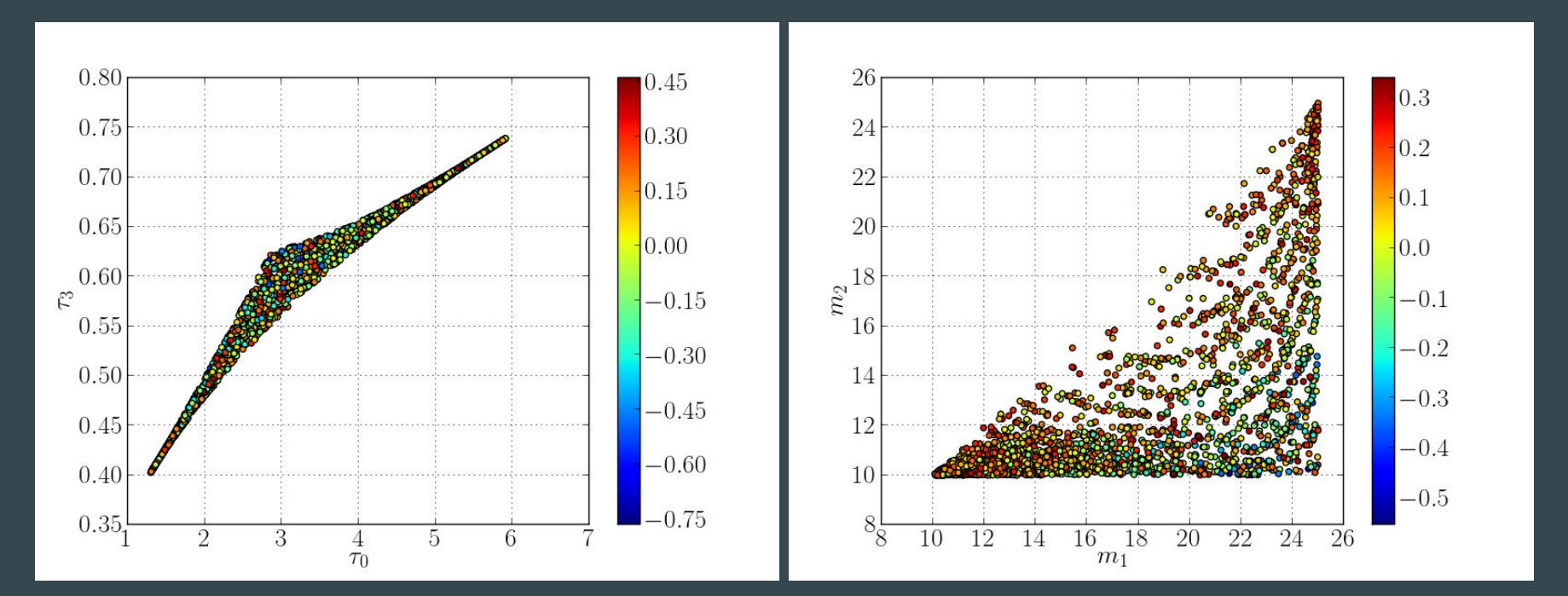

## Concluding Remarks

- Implementing Metropolis-Hastings with parallel methods will provide the best improvement to runtime at no cost of coverage and precision
- Running parallel threads on all cells allows for full usage of parallel techniques while eliminating the possibility of one process finishing early.
- This algorithm will open the powerful computational tools to other necessary scripts, allowing for a greater digestion of events by the LDG

## **Acknowledgements**

- Dr. Kent Blackburn
- Dr. Alan Weinstein
- The LIGO Scientific Colaboration
- California Institute of Technology
- Rochester Institute of Technology
- 2016 SURF Students

## **References**

- [1] S. Babak, R. Balasubramanian, D. Churches, T. Cokelaer, and B. S. Sathyaprakash. A template bank to search for gravitational waves from inspiralling compact binaries: I. Physical models. Classical and Quantum Gravity, 23:5477-5504, September 2006.
- [2] Observation of gravitational waves from a binary black hole merger. Phys. Rev. Lett., 116:061102, Feb 2016.
- [3] Krzysztof Belczynski, Serena Repetto, Daniel E. Holz, Richard O'Shaughnessy, Tomasz Bulik, Emanuele Berti, Christopher Fryer, and Michal Dominik. Compact Binary Merger Rates: Comparison with LIGO/Virgo Upper Limits. Astrophys. J., 819(2):108, 2016.
- [4] Benjamin J. Owen and B. S. Sathyaprakash. Matched filtering of gravitational waves from inspiraling compact binaries: Computational cost and template placement. Phys. Rev., D60:022002, 1999.
- [5] T. Cokelaer. Gravitational waves from inspiralling com-

pact binaries: Hexagonal template placement and its efficiency in detecting physical signals. Physical Review D - Particles, Fields, Gravitation and Cosmology, 76(10), 2007.

- [6] Edward Greenberg Siddhartha Chib. Understanding the metropolis-hastings algorithm. The American Statistician,  $49(4):327-335, 1995.$
- [7] J. Bezanson, A. Edelman, S. Karpinski, and V. B. Shah. Julia: A Fresh Approach to Numerical Computing. ArXiv e-prints, November 2014.
- [8] Richard P. Brent. Algorithms for minimization without derivatives. Prentice-Hall series in automatic computation. Englewood Cliffs, N.J. Prentice-Hall, 1973.
- William H. Press, Saul A. Teukolsky, William T. Vetter- $|9|$ ling, and Brian P. Flannery. Numerical Recipes in  $C/2Nd$ Ed.): The Art of Scientific Computing. Cambridge University Press, New York, NY, USA, 1992.

### Questions?

## Julia

- Up-and-Coming numerical computing language developed at MIT
- Functions with python libraries and utilizes open-source C and Fortran functions for performance
- Operates parallel computing by remote calls and message passing
	- Not suitable for the stochastic bank implementation

## Van Wijngaarden-Dekker-Brent Method

- Bisection method is very reliable and will converge towards a bracketed root
- less-reliable secant method and inverse quadratic interpolation are much more ambitious but can fail at times
- This algorithm provides a balance between reliability and speed for quick convergence

## The Metropolis-Hastings Algorithm

- Markov chain Monte Carlo (MCMC) method of generating random variates from a given distribution
- Best used for when direct sampling is difficult
	- High-dimensional problems suffer in time complexity from direct sampling
- Can potentially suffer from auto-correlation between consecutive samples
	- Adaptive rejection sampling is a direct non-correlated alternative